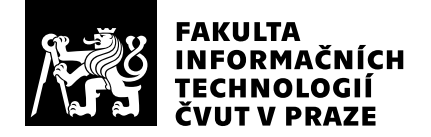

# Hodnocení vedoucího závěrečné práce

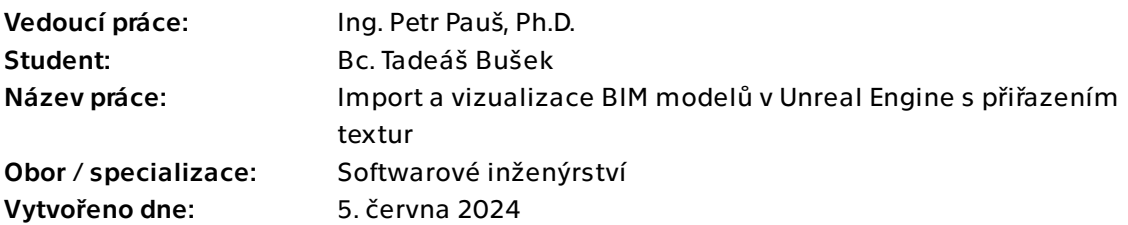

## Hodnotící kritéria

## 1. Splnění zadání

- ▶ [1] zadání splněno
	- [2] zadání splněno s menšími výhradami
	- [3] zadání splněno s většími výhradami
	- [4] zadání nesplněno

Zadání práce je dle mého názoru splněno ve všech bodech. Analýza formátu BIM a IFC je provedena velmi důkladně, stejně tak i analýza dostupných knihoven a softwaru pro práci s tímto formátem.

## 2. Písemná část práce  $85/100$  (B)

Textová část práce se nejprve zabývá analýzou, následně návrhem a nakonec implementací daného problému. Práce naplňuje softwarově-inženýrský přístup k řešení problému a odpovídá standardu FIT ČVUT pro diplomové práce. Jednotlivé části analýzy obsahují množství informací, ale často jsou popsány v dlouhých odstavcích, což trochu ztěžuje čtení. Jinak je ale práce členěna dobře.

V práci jsem nenalezl věcné chyby a jen menší počet typografických chyb. Práce též obsahuje dostatečné množství citované literatury a veškeré citace jsou dobře označeny. Obecně jsem s textovou částí spokojen, i když prostor pro menší zlepšení by se našel (např. ty dlouhé odstavce).

## 3. Nepísemná část, přílohy  $80/100$   $(B)$

Nepísemnou částí práce je projekt v Unreal Enginu, který dovoluje načítat soubory typu IFC a následně je zpracovat. Je možné generovat světla, přiřazovat textury podle různých pravidel a model procházet. Tyto prvky jsou celkem dobře implementované a fungují. Vzhledem ke komplexnosti formátu IFC hodnotím implementaci přiřazování textur jako

nejkomplikovanější část práce. Některé části byly implementovány trošku narychlo a je zde určitě prostor pro zlepšení.

## 4. Hodnocení výsledků, jejich využitelnost 90/100 (A)

Práce vznikla ve spolupráci s firmou T-Soft, které se provedená analýza formátu BIM a vzorový projekt v Unrealu určitě bude hodit.

## 5. Aktivita studenta

- [1] výborná aktivita
- ▶ [2] velmi dobrá aktivita
	- [3] průměrná aktivita
	- [4] slabší, ale ještě dostatečná aktivita
	- [5] nedostatečná aktivita

Student se účastnil pravidelných konzultací po dlouhou dobu, ale většina práce byla odvedena spíš ke konci.

## 6. Samostatnost studenta

- ▶ [1] výborná samostatnost
	- [2] velmi dobrá samostatnost
	- [3] průměrná samostatnost
	- [4] slabší, ale ještě dostatečná samostatnost
	- [5] nedostatečná samostatnost

Student pracoval samostatně a dokázal si zajistit veškeré potřebné zdroje pro dokončení práce.

## Celkové hodnocení a byl a strong (B) a byl a byl a byl a byl a byl a byl a byl a byl a byl a byl a byl a byl a byl a byl a byl a byl a byl a byl a byl a byl a byl a byl a byl a byl a byl a byl a byl a byl a byl a byl a byl

Celkově práci hodnotím známkou B, protože dost věcí bylo dokončeno těsně před odevzdáním a ještě by se to jistě dalo vylepšit. Jinak je ale textová i netextová část užitečná.

### Instrukce

#### Splnění zadání

Posuďte, zda předložená ZP dostatečně a v souladu se zadáním obsahově vymezuje cíle, správně je formuluje a v dostatečné kvalitě naplňuje. V komentáři uveďte body zadání, které nebyly splněny, posuďte závažnost, dopady a případně i příčiny jednotlivých nedostatků. Pokud zadání svou náročností vybočuje ze standardů pro daný typ práce nebo student případně vypracoval ZP nad rámec zadání, popište, jak se to projevilo na požadované kvalitě splnění zadání a jakým způsobem toto ovlivnilo výsledné hodnocení.

#### Písemná část práce

Zhodnoťte přiměřenost rozsahu předložené ZP vzhledem k obsahu, tj. zda všechny části ZP jsou informačně bohaté a ZP neobsahuje zbytečné části. Dále posuďte, zda předložená ZP je po věcné stránce v pořádku, případně vyskytují-li se v práci věcné chyby nebo nepřesnosti.

Zhodnoťte dále logickou strukturu ZP, návaznosti jednotlivých kapitol a pochopitelnost textu pro čtenáře. Posuďte správnost používání formálních zápisů obsažených v práci. Posuďte typografickou a jazykovou stránku ZP, viz Směrnice děkana č. 52/2021, článek 3.

Posuďte, zda student využil a správně citoval relevantní zdroje. Ověřte, zda jsou všechny převzaté prvky řádně odlišeny od vlastních výsledků, zda nedošlo k porušení citační etiky a zda jsou bibliografické citace úplné a v souladu s citačními zvyklostmi a normami. Zhodnoťte, zda převzatý software a jiná autorská díla, byly v ZP použity v souladu s licenčními podmínkami.

#### Nepísemná část, přílohy

Dle charakteru práce se případně vyjádřete k nepísemné části ZP. Například: SW dílo – kvalita vytvořeného programu a vhodnost a přiměřenost technologií, které byly využité od vývoje až po nasazení. HW – funkční vzorek – použité technologie a nástroje, Výzkumná a experimentální práce – opakovatelnost experimentů.

#### Hodnocení výsledků, jejich využitelnost

Dle charakteru práce zhodnoťte možnosti nasazení výsledků práce v praxi nebo uveďte, zda výsledky ZP rozšiřují již publikované známé výsledky nebo přinášející zcela nové poznatky.

#### Aktivita studenta

V souvislosti s průběhem a výsledkem práce posuďte, zda byl student během řešení aktivní, zda dodržoval dohodnuté termíny, jestli své řešení průběžně konzultoval a zda byl na konzultace dostatečně připraven.

#### Samostatnost studenta

V souvislosti s průběhem a výsledkem práce posuďte schopnost studenta samostatné tvůrčí práce.

#### Celkové hodnocení

Shrňte stránky ZP, které nejvíce ovlivnily Vaše celkové hodnocení. Celkové hodnocení nemusí být aritmetickým průměrem či jinou hodnotou vypočtenou z hodnocení v předchozích jednotlivých kritériích. Obecně platí, že bezvadně splněné zadání je hodnoceno klasifikačním stupněm A.